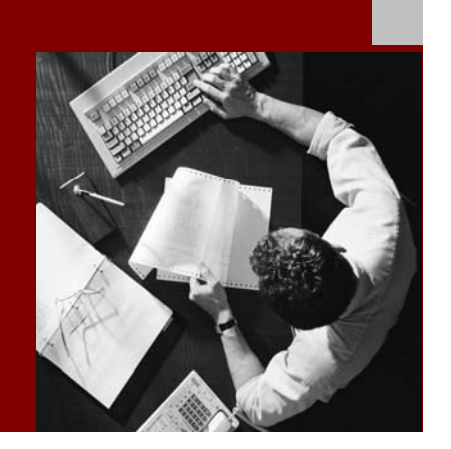

### SAP NetWeaver '04

# SAP Exchange ® Infrastructure 3.0: **Best Practices for** Naming Conventions

Document Version 1.0 – July 3, 2006

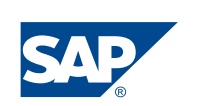

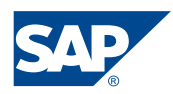

SAP AG Neurottstraße 16 69190 Walldorf **Germany** T +49/18 05/34 34 24 F +49/18 05/34 34 20 www.sap.com

© Copyright 2006 SAP AG. All rights reserved.

No part of this publication may be reproduced or transmitted in any form or for any purpose without the express permission of SAP AG. The information contained herein may be changed without prior notice.

Some software products marketed by SAP AG and its distributors contain proprietary software components of other software vendors.

Microsoft, Windows, Outlook, and PowerPoint are registered trademarks of Microsoft Corporation.

IBM, DB2, DB2 Universal Database, OS/2, Parallel Sysplex, MVS/ESA, AIX, S/390, AS/400, OS/390, OS/400, iSeries, pSeries, xSeries, zSeries, z/OS, AFP, Intelligent Miner, WebSphere, Netfinity, Tivoli, and Informix are trademarks or registered trademarks of IBM Corporation in the United States and/or other countries.

Oracle is a registered trademark of Oracle Corporation. UNIX, X/Open, OSF/1, and Motif are registered trademarks of the Open Group.

Citrix, ICA, Program Neighborhood, MetaFrame, WinFrame, VideoFrame, and MultiWin are trademarks or registered trademarks of Citrix Systems, Inc.

HTML, XML, XHTML and W3C are trademarks or registered trademarks of W3C®, World Wide Web Consortium, Massachusetts Institute of Technology.

Java is a registered trademark of Sun Microsystems, Inc. JavaScript is a registered trademark of Sun Microsystems, Inc., used under license for technology invented and implemented by Netscape.

MaxDB is a trademark of MySQL AB, Sweden.

SAP, R/3, mySAP, mySAP.com, xApps, xApp, and other SAP products and services mentioned herein as well as their respective logos are trademarks or registered trademarks of SAP AG in Germany and in several other countries all over the world. All other product and service names mentioned are the trademarks of their respective companies. Data contained in

this document serves informational purposes only. National product specifications may vary.

These materials are subject to change without notice. These materials are provided by SAP AG and its affiliated companies ("SAP Group") for informational purposes only, without representation or warranty of any kind, and SAP Group shall not be liable for errors or omissions with respect to the materials. The only warranties for SAP Group products and services are those that are set forth in the express warranty statements accompanying such products and services, if any. Nothing herein should be construed as constituting an additional warranty.

These materials are provided "as is" without a warranty of any kind, either express or implied, including but not limited to, the implied warranties of merchantability, fitness for a particular purpose, or non-infringement.

SAP shall not be liable for damages of any kind including without limitation direct, special, indirect, or consequential damages that may result from the use of these materials. SAP does not warrant the accuracy or completeness of the information, text, graphics, links or other items contained within these materials. SAP has no control over the information that you may access through the use of hot links contained in these materials and does not endorse your use of third party web pages nor provide any warranty whatsoever relating to third party web pages.

Any software coding and/or code lines / strings ("Code") included in this documentation are only examples and are not intended to be used in a productive system environment. The Code is only intended better explain and visualize the syntax and phrasing rules of certain coding. SAP does not warrant the correctness and completeness of the Code given herein, and SAP shall not be liable for errors or damages caused by the usage of the Code, except if such damages were caused by SAP intentionally or grossly negligent.

#### **Documentation in the SAP Service Marketplace**

You can find this documentation at the following address: **http://service.sap.com/xi -> Media Library -> Documentation** 

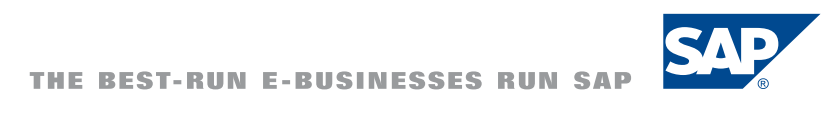

# Typographic Conventions

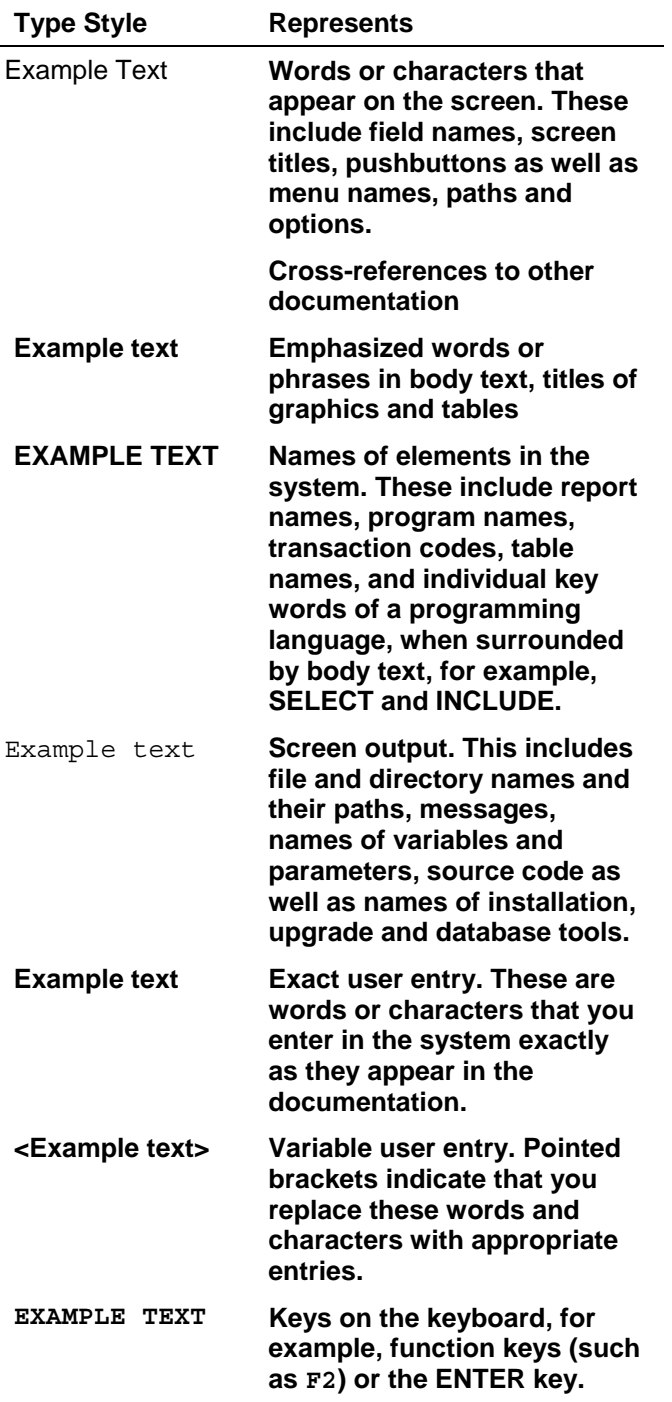

### **Icons**

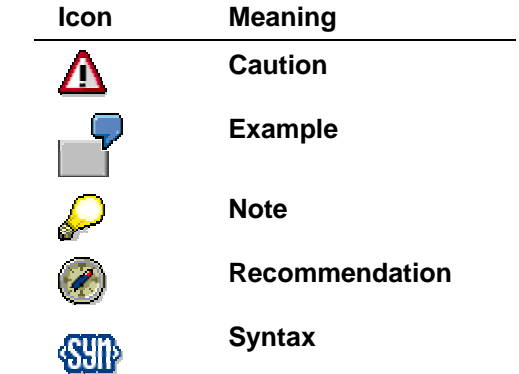

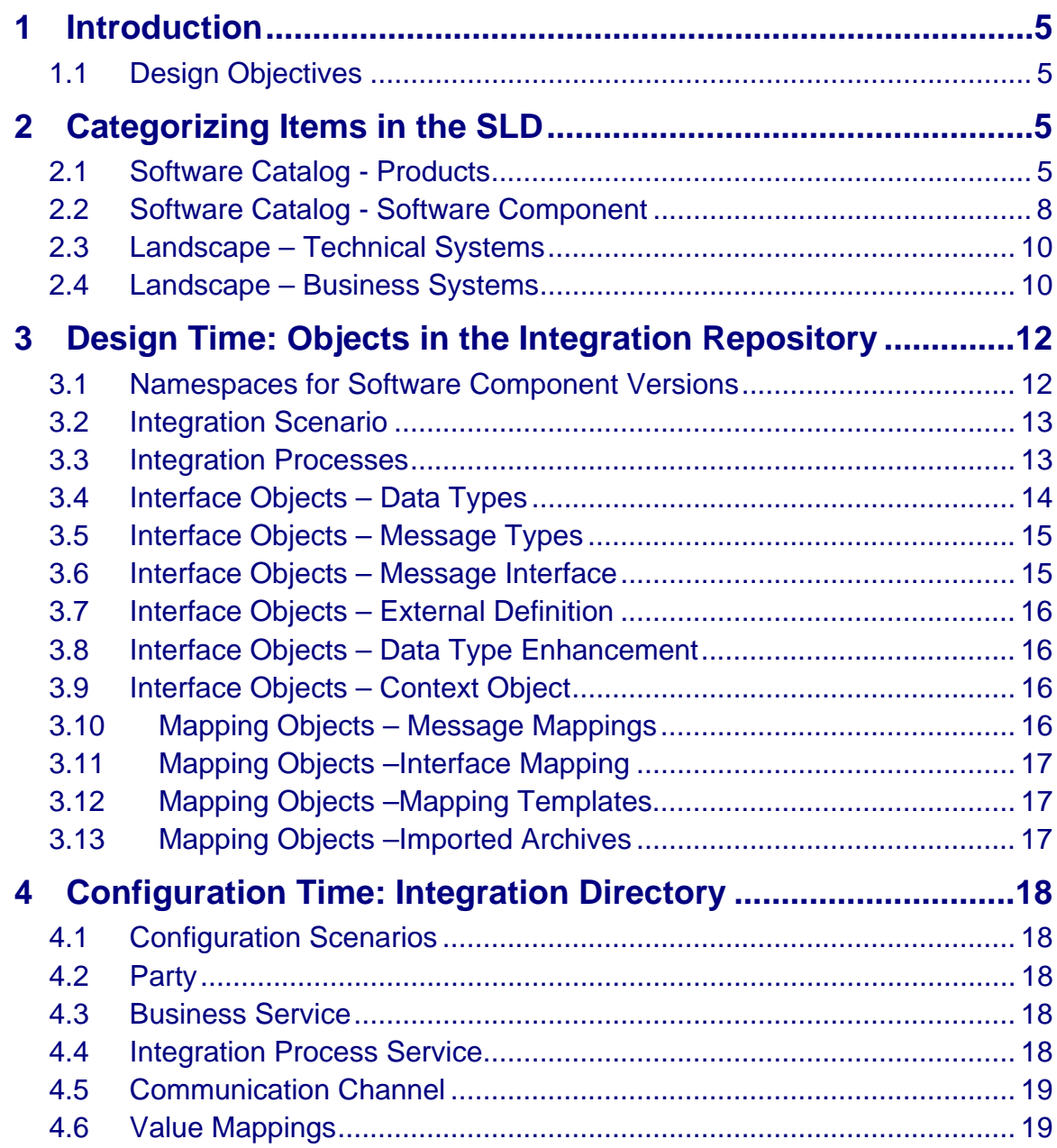

### **1 Introduction**

This document provides naming conventions for objects in the System Landscape Directory (SLD), Integration Repository, and Integration Directory.

Consider the naming conventions provided as recommendations only. If you choose to deviate from the recommendations, ensure that you nevertheless always follow the same general principle described.

### **1.1 Design Objectives**

Consider the following design objectives during the development process:

- Keep a list of all published functions and services.
- Publish generic, standard, reusable functions and services.
- Keep business systems linkage at runtime transparent.
- Organize your development packages and systems in such a way that development and transport are simplified.
- Ensure that previously developed items can be localized and identified easily.
- Make monitoring understandable and easily identifiable.
- Ensure a clear role separation exists between the interface owner and the mapping programmers.

To ensure that these guidelines are applied, you must ensure that you structure the objects correctly, use appropriate names, and provide organizational support.

This how-to guide provides naming conventions for objects in the Integration Repository, Integration Directory, and SLD.

Elements are proposed where applicable. These are marked by angular brackets (**< >)**. Other elements are optional because they are considered to be applicable only in certain situations. These are marked by square brackets (**[ ])**. Where elements are optional, or where several proposals are given, analyze which solution is most appropriate for your installation, and then always use it in the same way.

We recommend that you create a set of example objects as a guide so as to simplify the procedure and to help developers remember the proposed naming conventions.

# **2 Categorizing Items in the SLD**

The SLD contains a software catalog with products, software components, and their respective versions.

### **2.1 Software Catalog - Products**

We divide the products into five different groups (see figure below):

• **Interface Products**: Represent extensions to current applications. These extensions are imported later to the Integration Repository and connect the corresponding interface objects and integration scenario actions.

- **Exchange Infrastructure (XI) Application Products**: Represent objects in the Integration Repository other than interface objects (for example, mapping objects and integration processes).
- **Non-Interface Application Products**: Represent all other applications, including WebDynpro customer developments, SAP software, and so on.
- **Basis Products:** Ideal for templates, generic structures, shareable Java programs, and so on.
- **Canonical Definitions:** For generic business objects; intended for reuse.

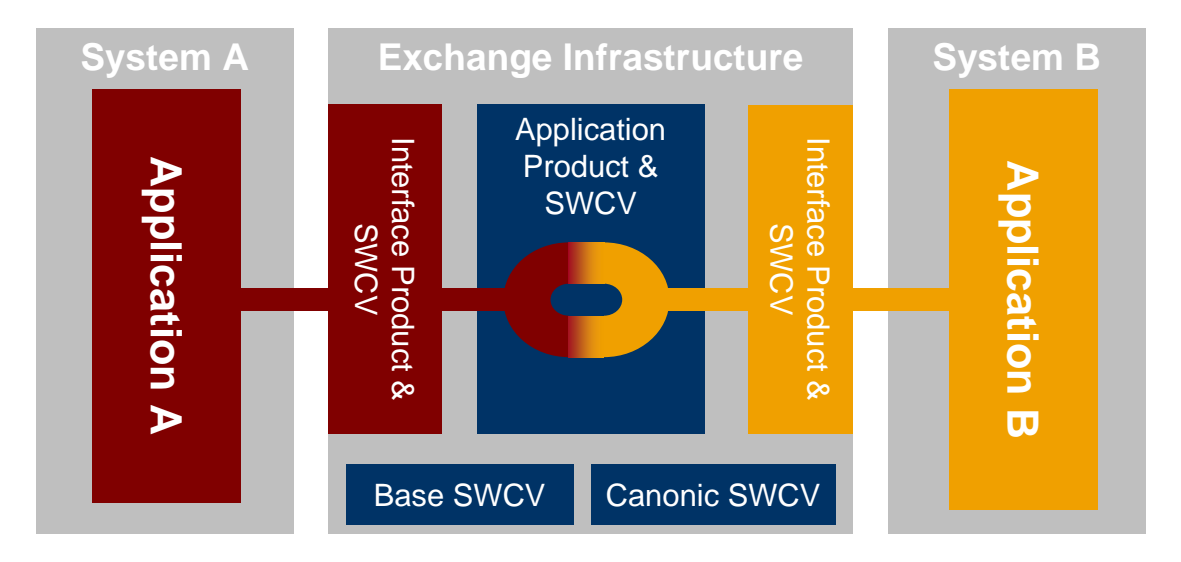

To allow this differentiation, a prefix letter is added to the name.

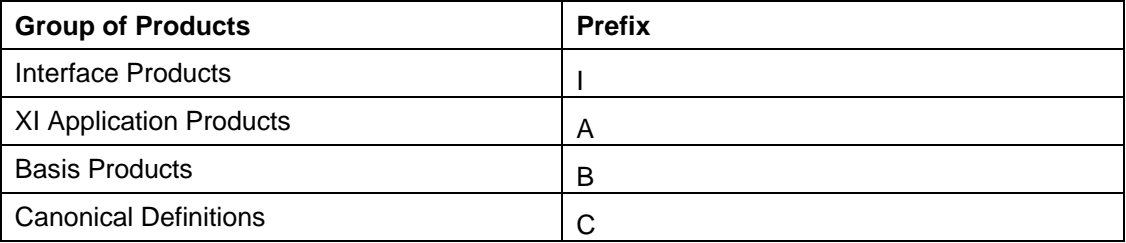

The product is on a very high level in the name hierarchy. Since naming conventions are derived (linked) from the product name, adding component-specific information will result in long strings. The following two guidelines will help you to create shorter names:

- Use abbreviations.
- Use codes for products. To do so, create a table of codes for products. This procedure is also recommended for integration scenarios and configuration scenarios.

Example:

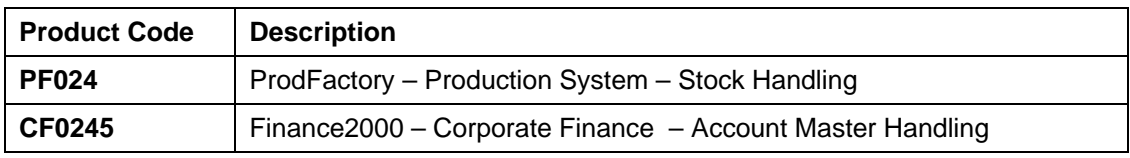

Consider the following recommendations:

In the case of interface products, it is the application software and not the technical environment that is the product.

For example, a customer develops a financial application in Java on a UNIX operating system and DB2 database. The product is the financial application developed by the customer, and not the operating system, programming language, or database.

• In the case of XI application products, the product is the most generic integration scenario that it will contain.

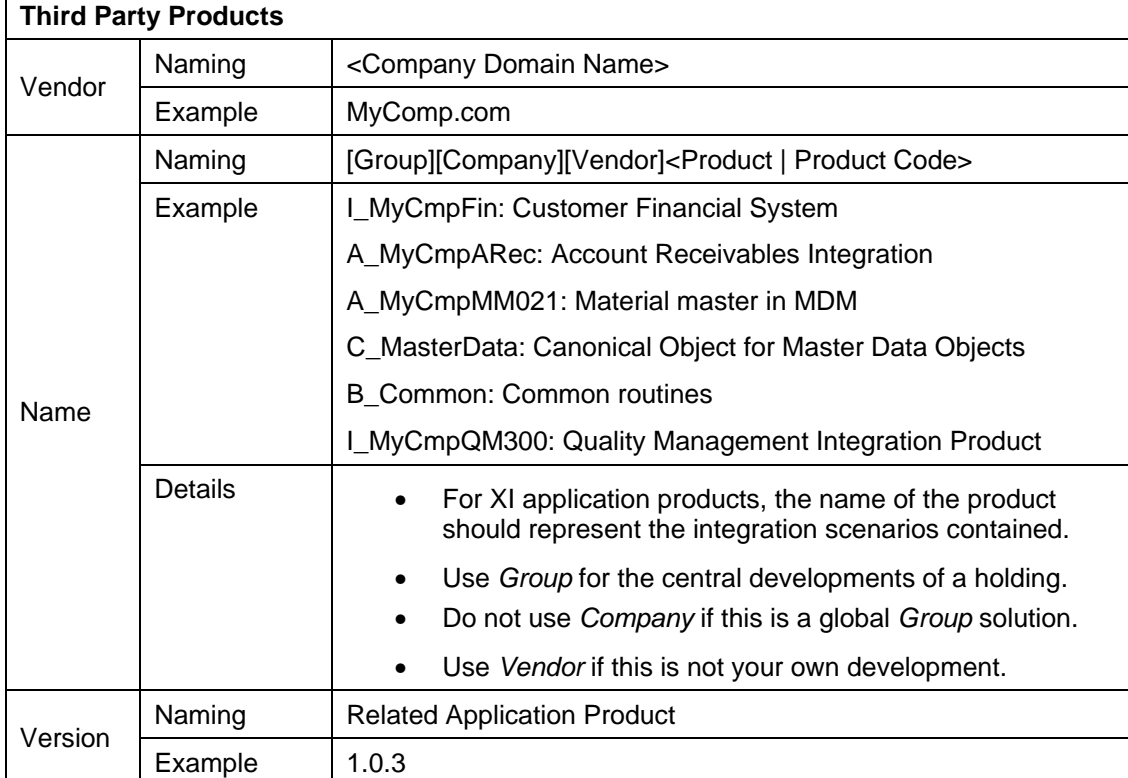

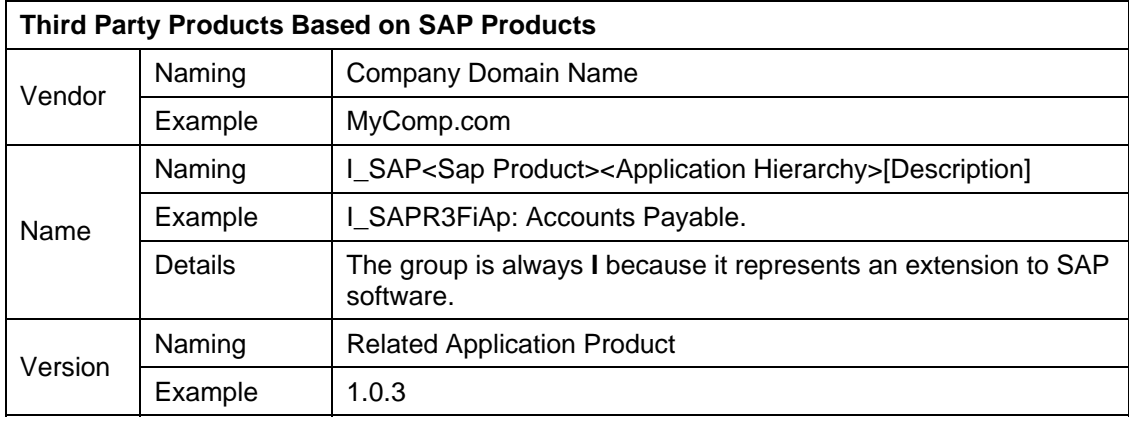

### **2.2 Software Catalog - Software Component**

The software component (SWC) and the software component version (SWCV) are basically categorized in the same way as the product (see 2.1). This means that software component versions will be grouped into interface software component versions, XI application software component versions, canonic objects software component versions, and basis software component versions (see figure below).

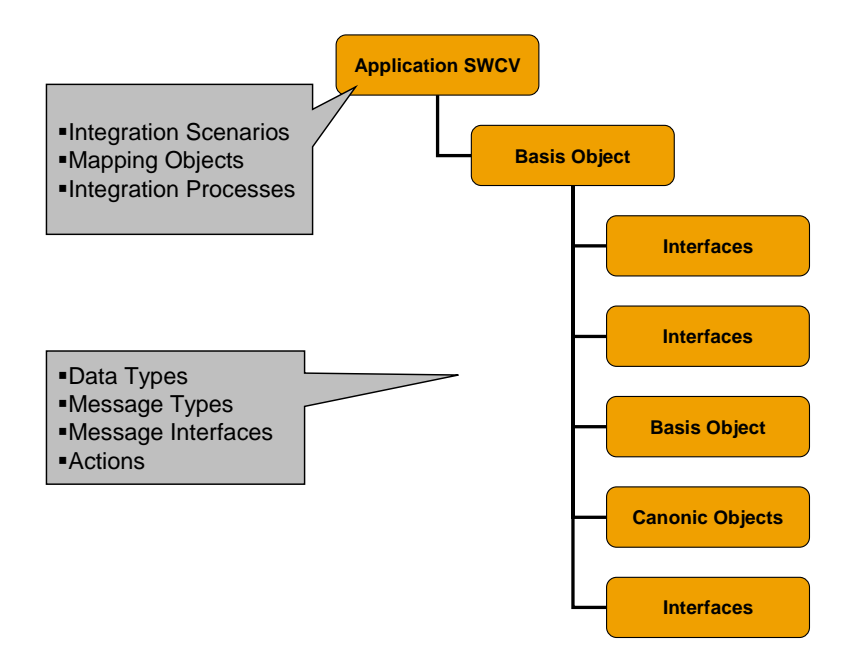

The SWC must also have a similar name to the product (see figure below).

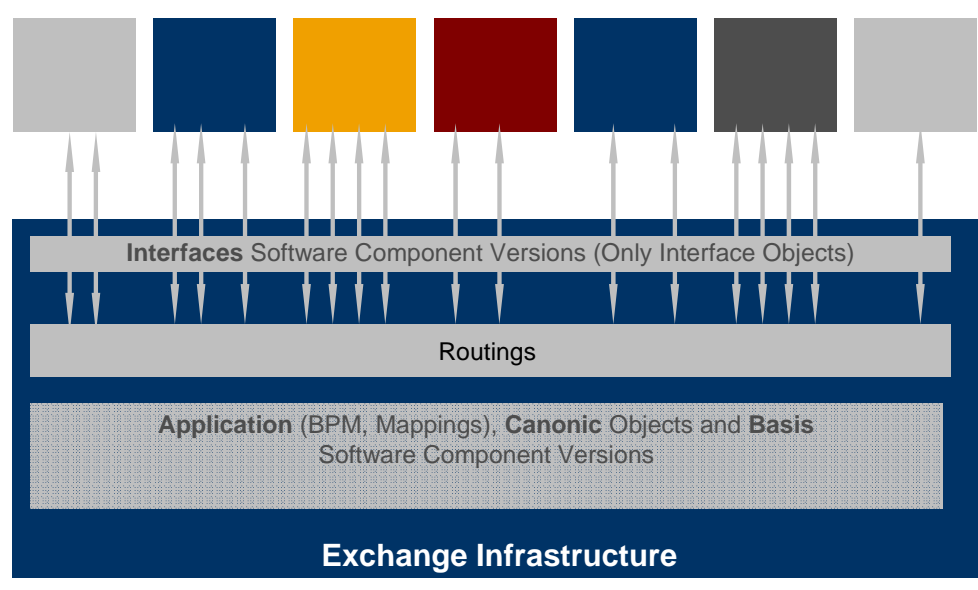

#### **Business Systems**

Interface, basis, and canonic SWCs are to be included in the SLD as dependencies at installation time for the appropriate (XI) application SWC.

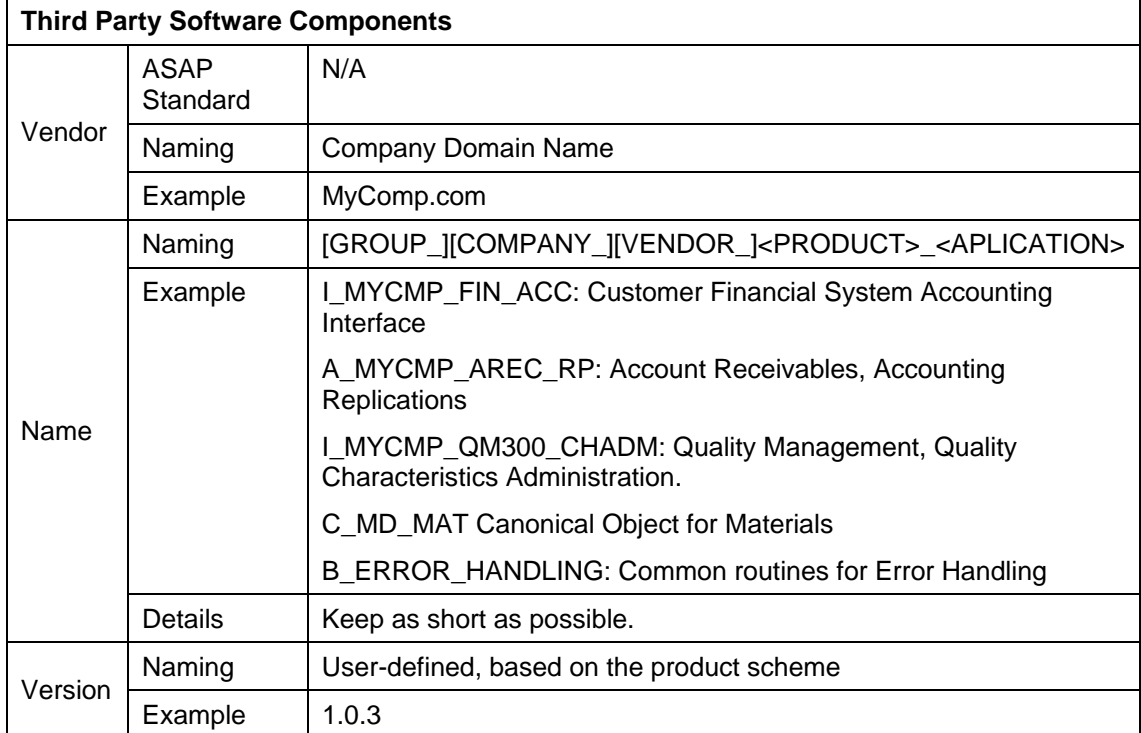

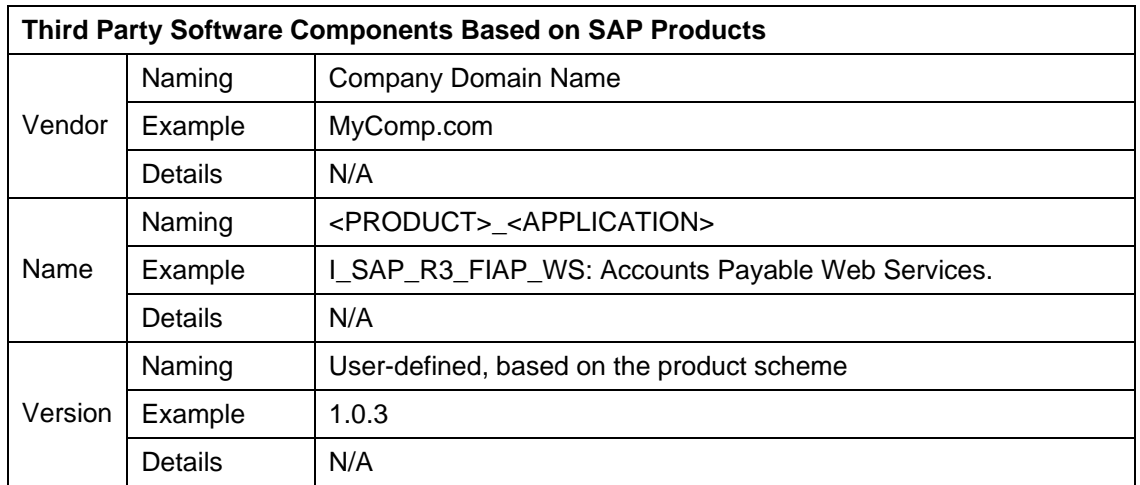

# **2.3 Landscape – Technical Systems**

#### **Naming**

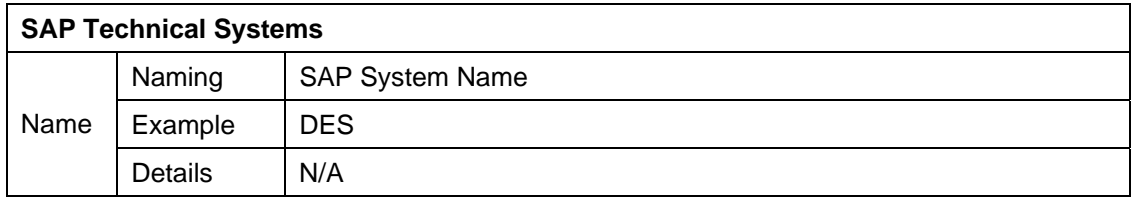

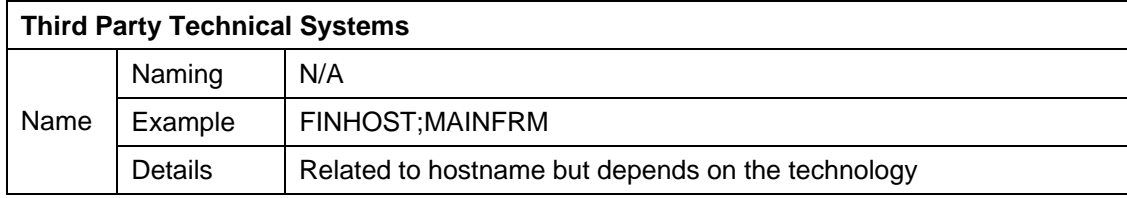

# **2.4 Landscape – Business Systems**

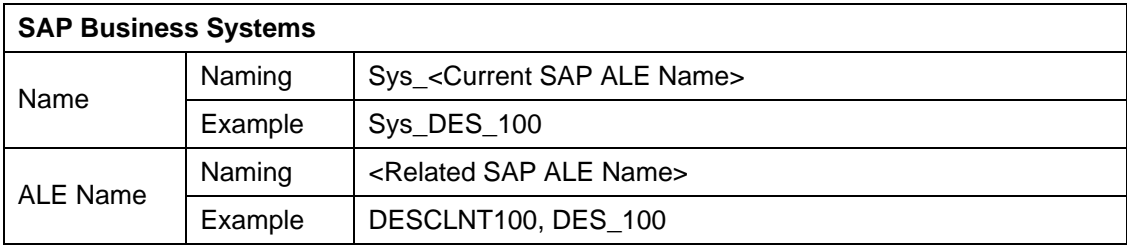

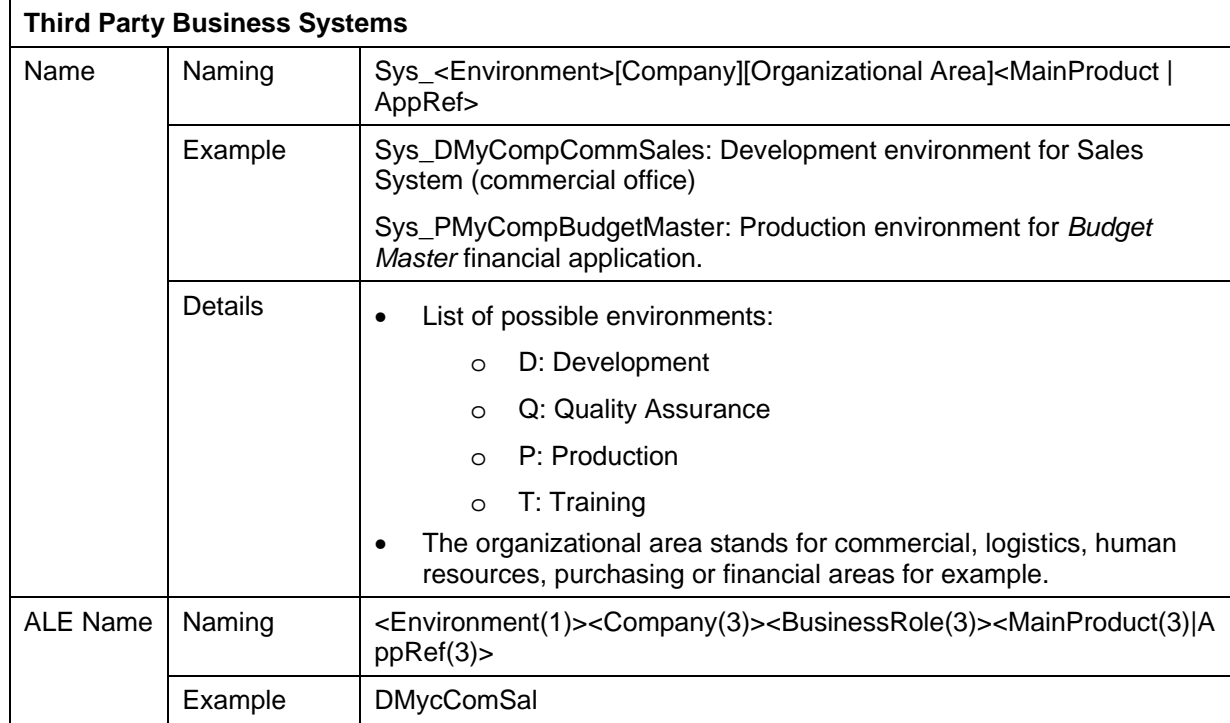

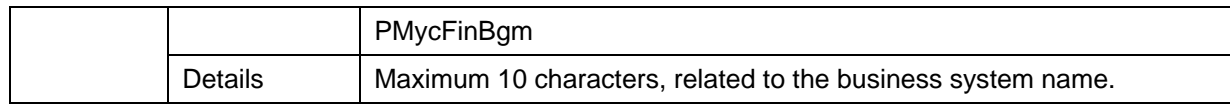

# **3 Design Time: Objects in the Integration Repository**

### **3.1 Namespaces for Software Component Versions**

There are two kinds of namespace:

- **Namespace based on business processes**: Namespace is global and independent from the organizational unit inside the company.
- **Namespace based on organizational units**: Namespace implements different solutions for the company's organizational units.

You can also mix both namespace types as required.

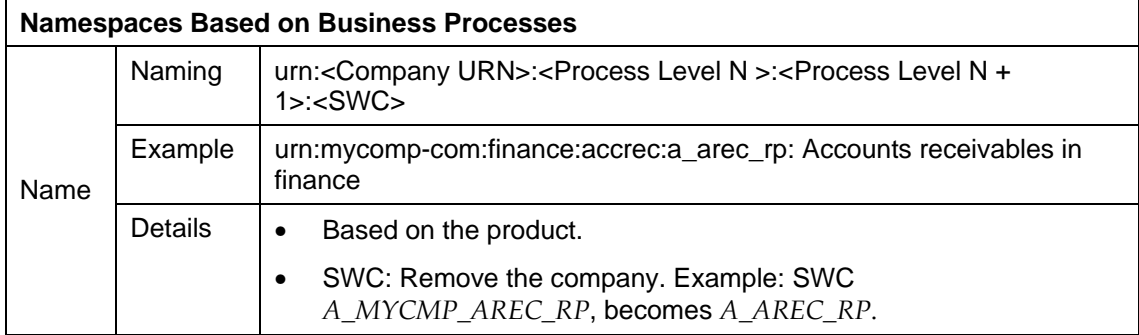

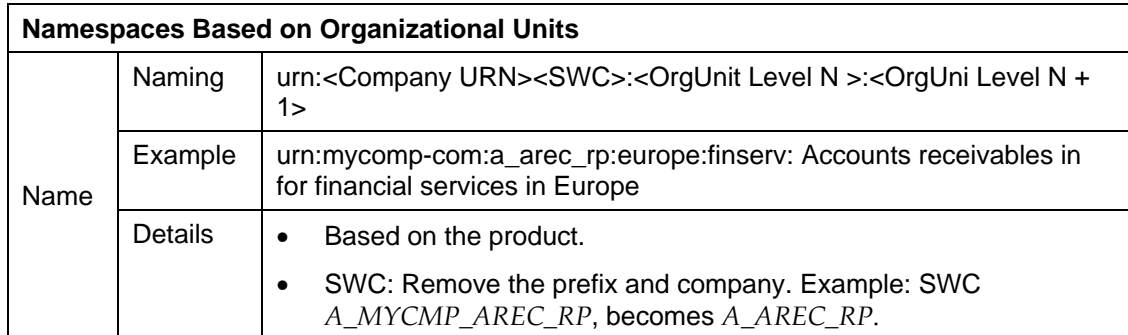

# **3.2 Integration Scenario**

#### **Naming**

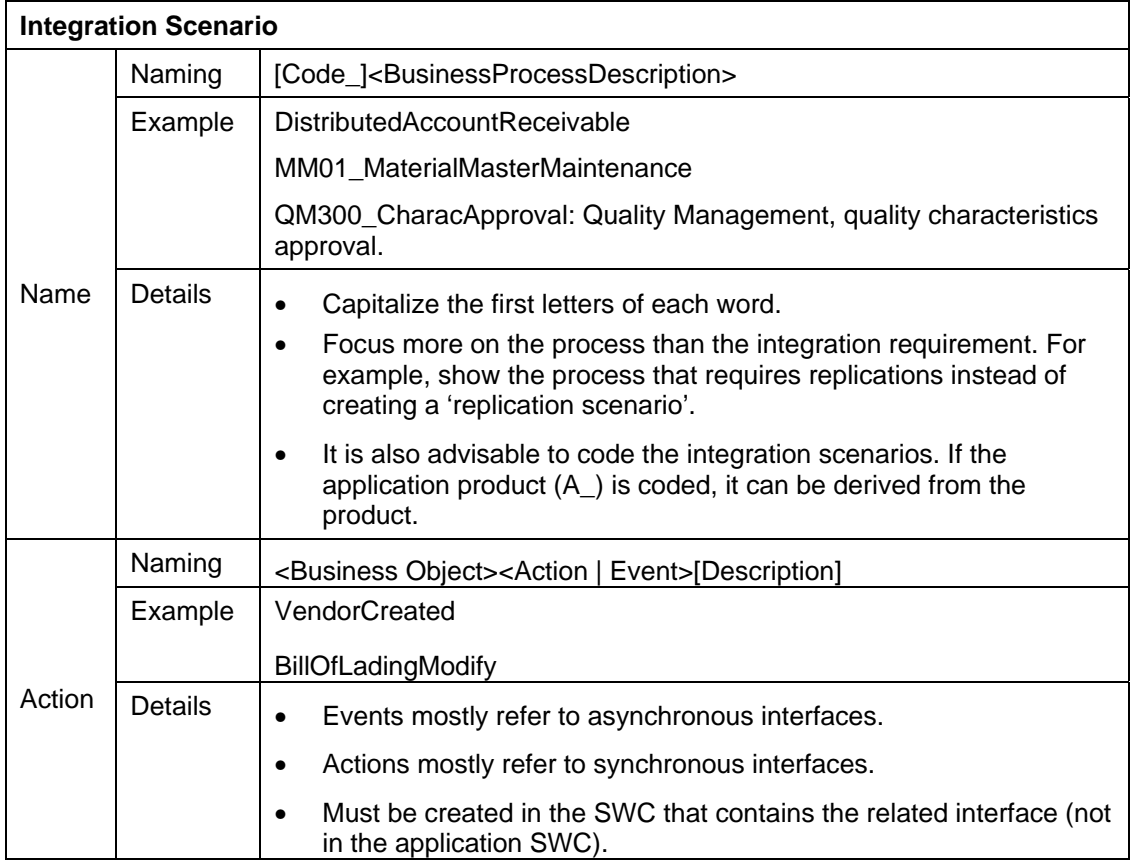

# **3.3 Integration Processes**

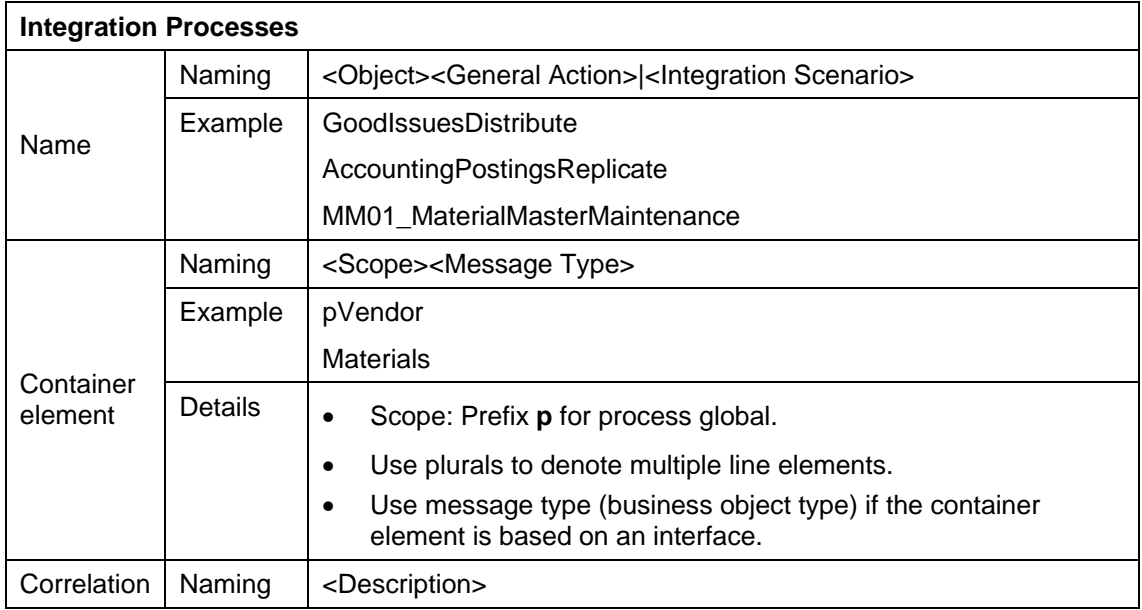

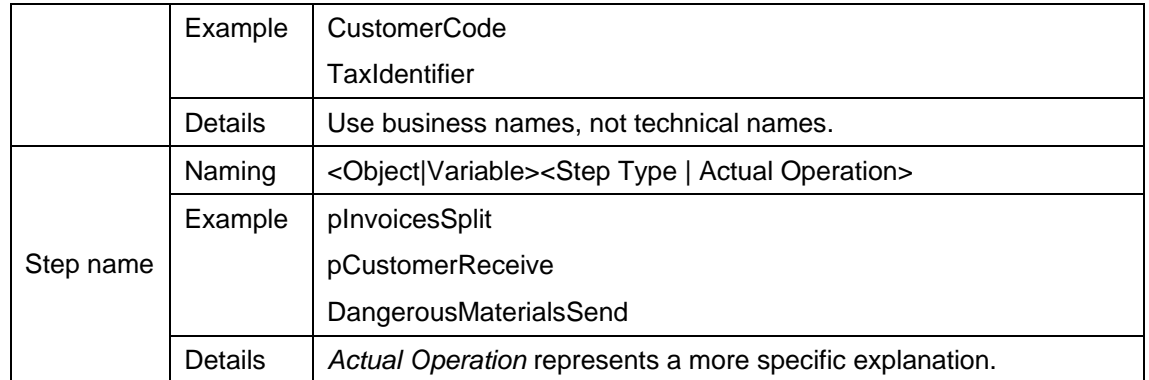

### **3.4 Interface Objects – Data Types**

The following naming conventions apply to data types which do not reference existing external data formats from external systems. For example, if you design the interaction with a database, it is recommended that you name your data type in accordance with the name of the table that provides or receives the information instead of creating a new name.

Inbound SAP RFC and IDoc names (imported objects) must not be renamed or copied to new interface objects.

Note that in general, data types refer to object types (for example, orders, customers, and accounting documents) rather than object methods or events (for example, create order, update customer, and change date). Methods or events in general are represented by message interfaces. Consequently, the data type name should represent an object type. Furthermore, a data type should represent an 'application object' rather than a technical object (for example, SalesOrder instead of SalesOrderTable).

It is also recommended that you keep the data type name short since it will be used in other object names.

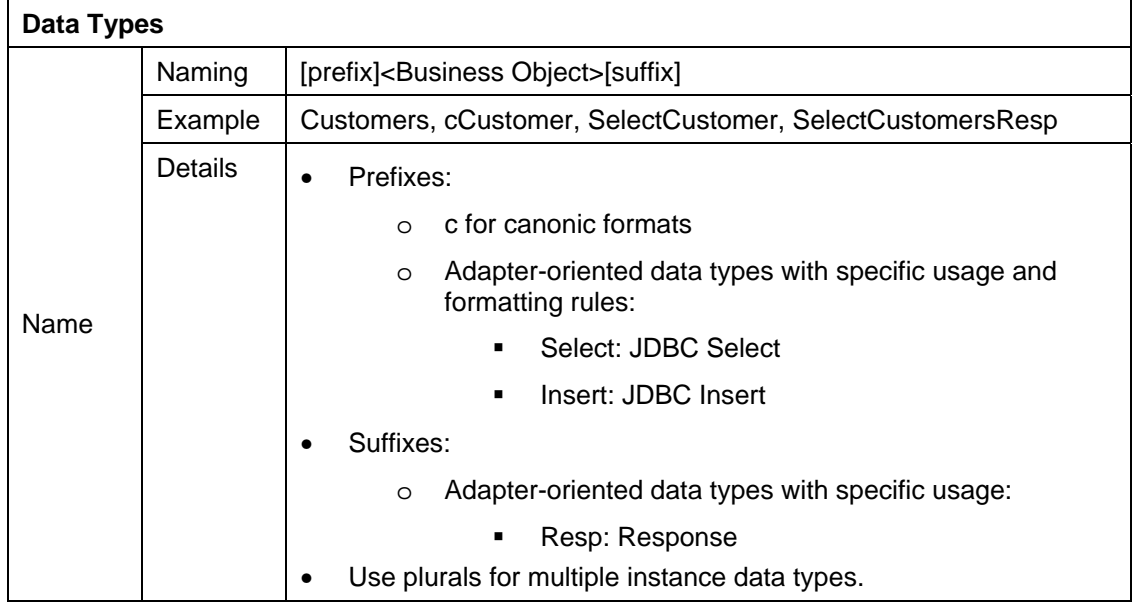

# **3.5 Interface Objects – Message Types**

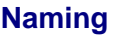

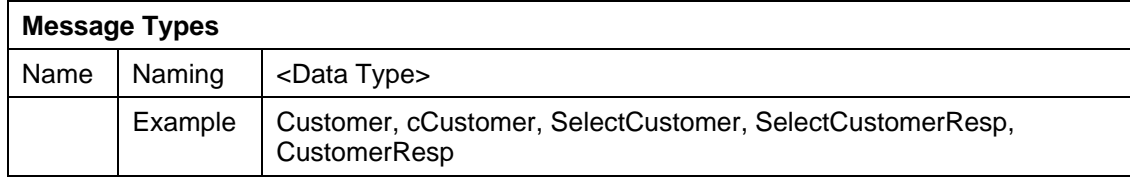

### **3.6 Interface Objects – Message Interface**

The message interface (except for abstract interfaces) is related to an 'action' applied to an object (or a method), or an event triggered or received.

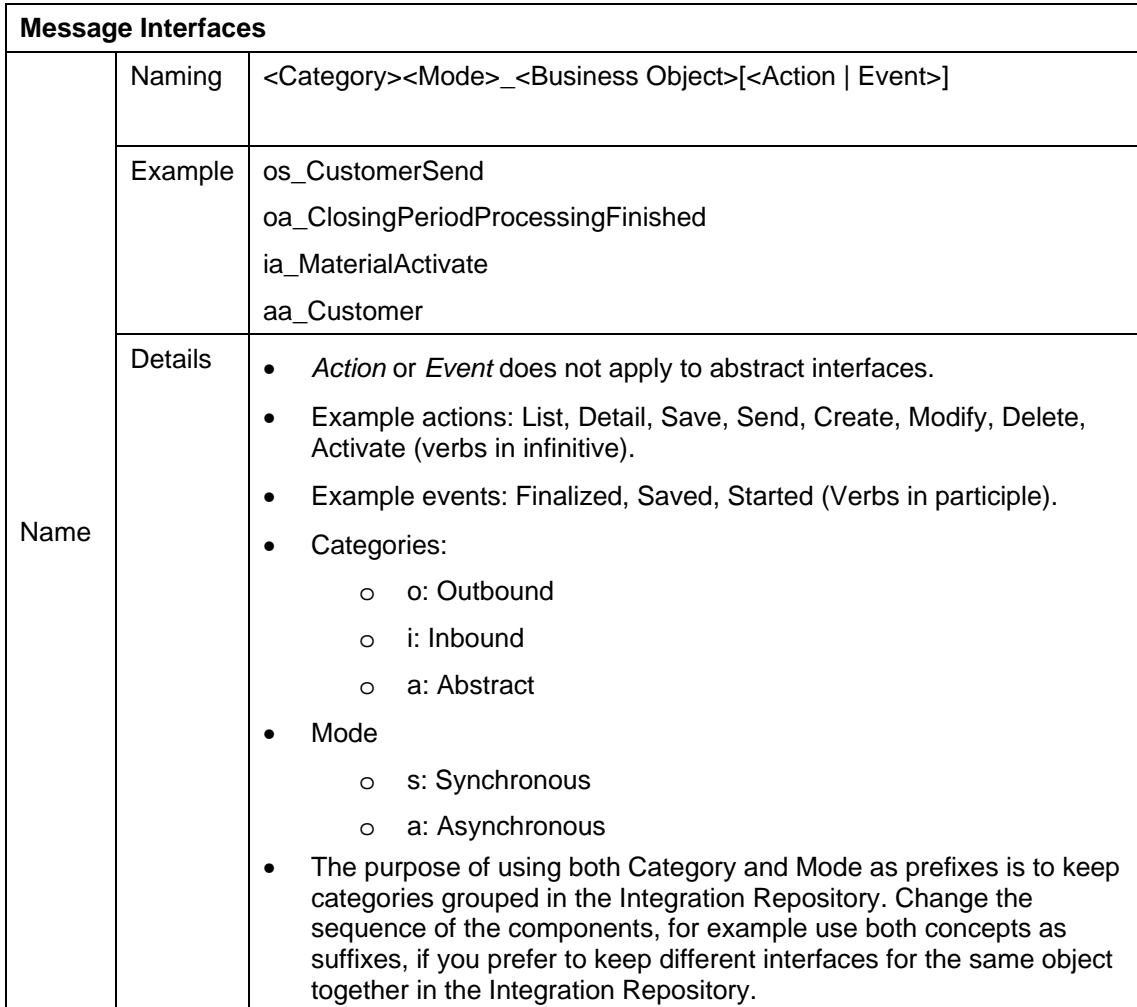

## **3.7 Interface Objects – External Definition**

#### **Naming**

No specific naming rules exist. Use descriptive names and capitalize the first letters of words.

### **3.8 Interface Objects – Data Type Enhancement**

#### **Naming**

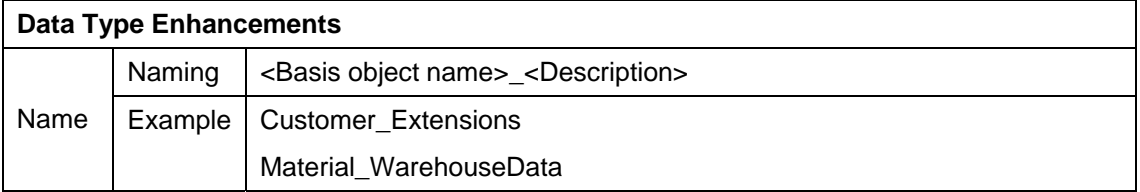

### **3.9 Interface Objects – Context Object**

#### **Naming**

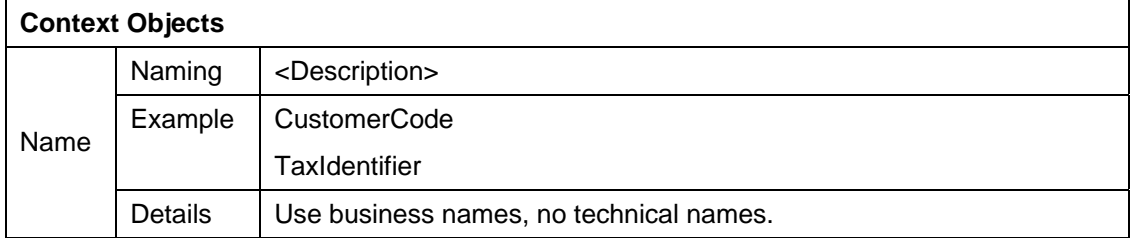

### **3.10 Mapping Objects – Message Mappings**

Message mappings act as conversion programs between source and target formats. This means that the most natural way to name them is to use the source and target messages. The problem is that the name then exceeds the maximum length because to identify the message type properly, you must use the SWC as the prefix for both the source and target message.

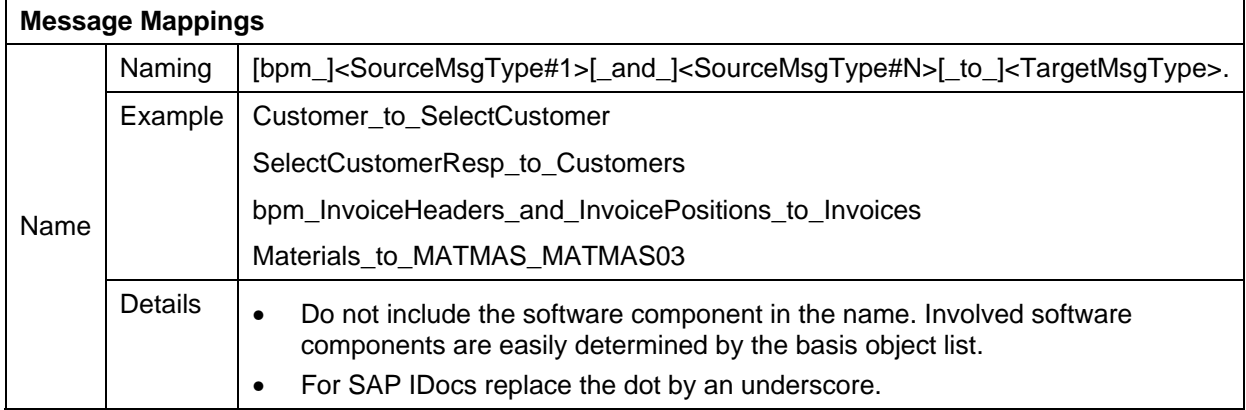

# **3.11 Mapping Objects –Interface Mapping**

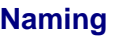

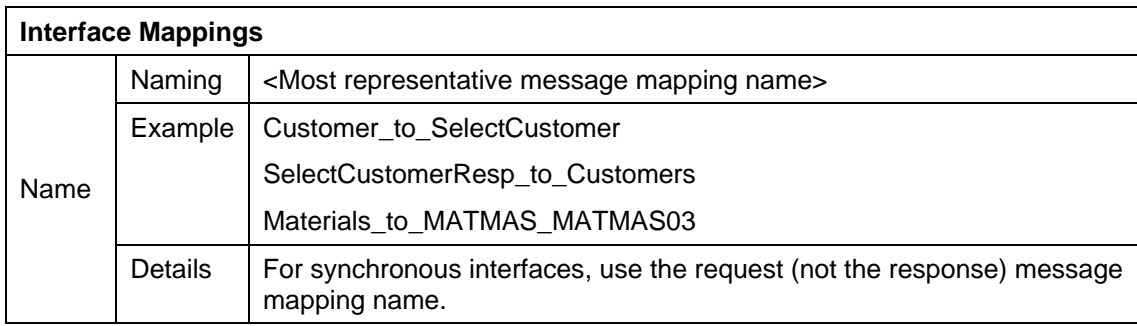

# **3.12 Mapping Objects –Mapping Templates**

#### **Naming**

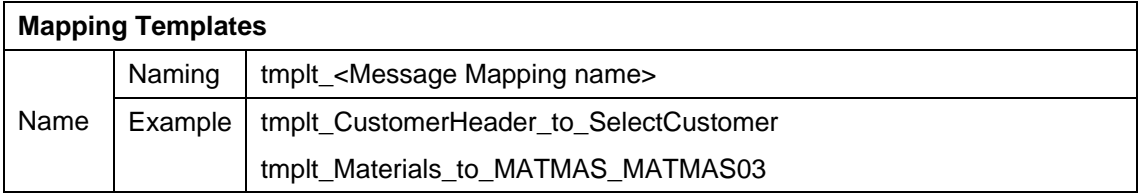

# **3.13 Mapping Objects –Imported Archives**

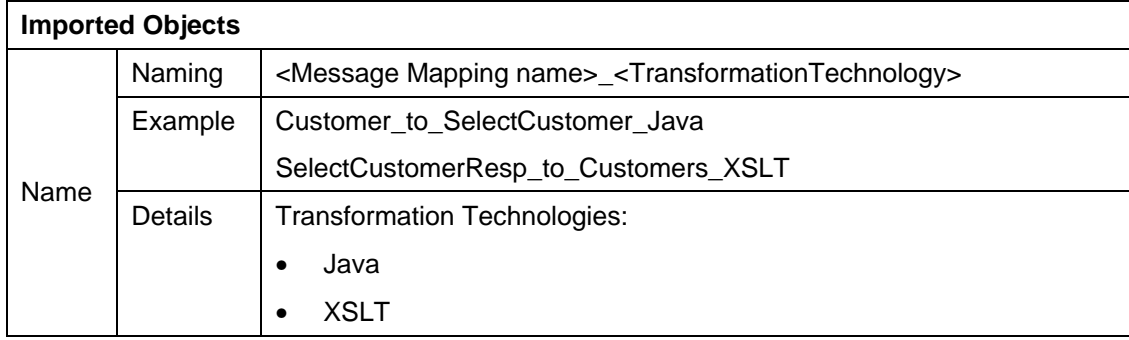

# **4 Configuration Time: Integration Directory**

# **4.1 Configuration Scenarios**

#### **Naming**

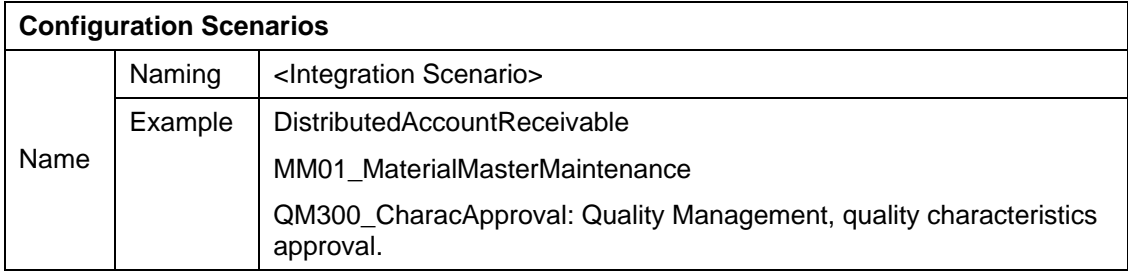

### **4.2 Party**

#### **Naming**

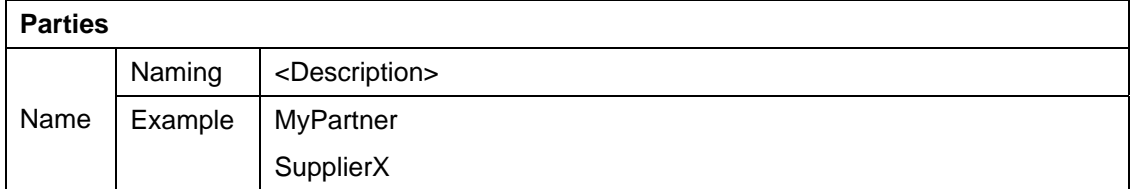

### **4.3 Business Service**

#### **Naming**

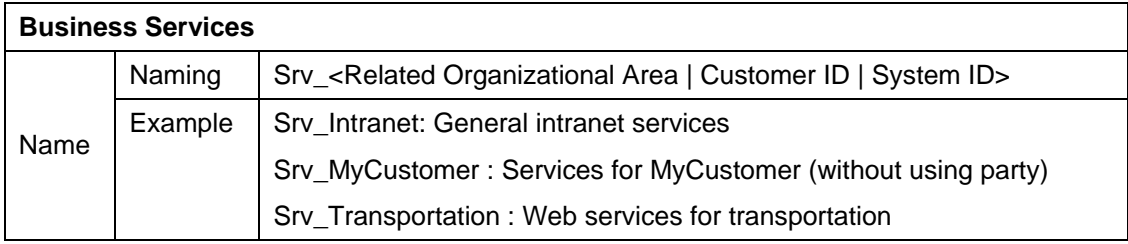

### **4.4 Integration Process Service**

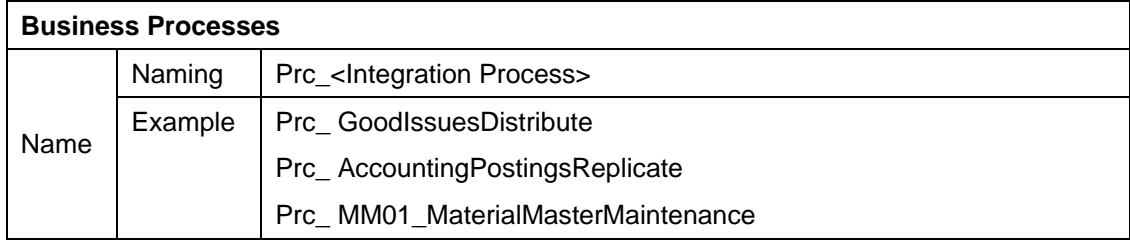

# **4.5 Communication Channel**

Naming the channels properly requires knowledge of the channel type.

Another necessary consideration is that the name of the channels can be generic or detailed based on the technology. For example, one server RFC channel from a SAP system is enough to process any type of requests, but since the JDBC adapter uses the SQL string, you must create more than one channel to work with the same database. Therefore, in many situations it makes sense to add the message types to the name.

It often makes sense to consider either the direction in the information flow or the requester. For example, system A contacts system B twice, first to replicate a purchase order and later to request a customer description. Both times the requester is the same, but the main flow conceptually changes. In this case it is recommended to use the 'requester' point of view (since it is more constant).

#### **Naming**

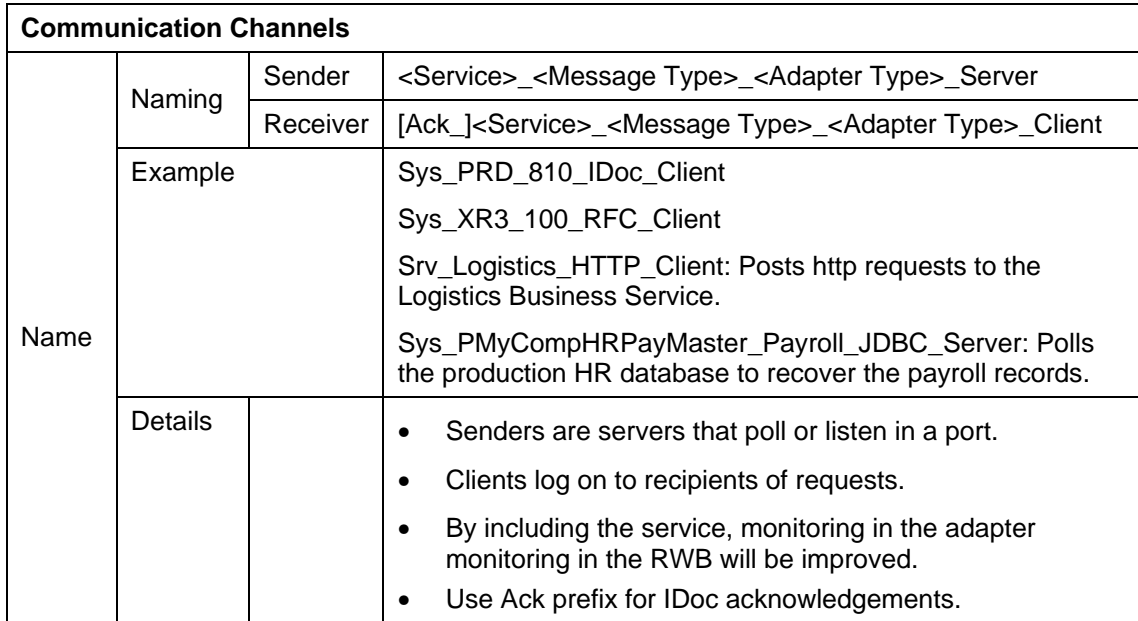

### **4.6 Value Mappings**

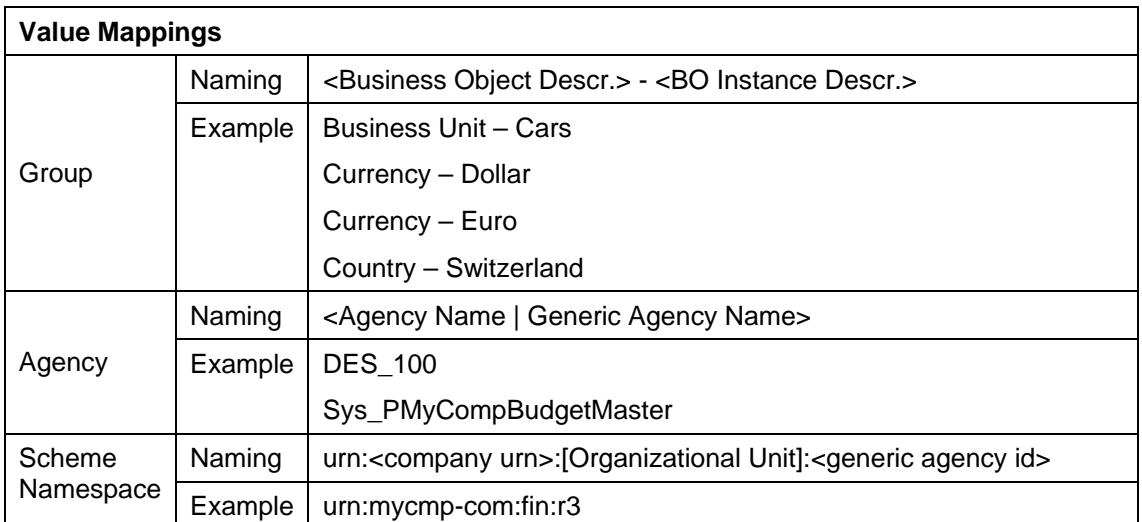

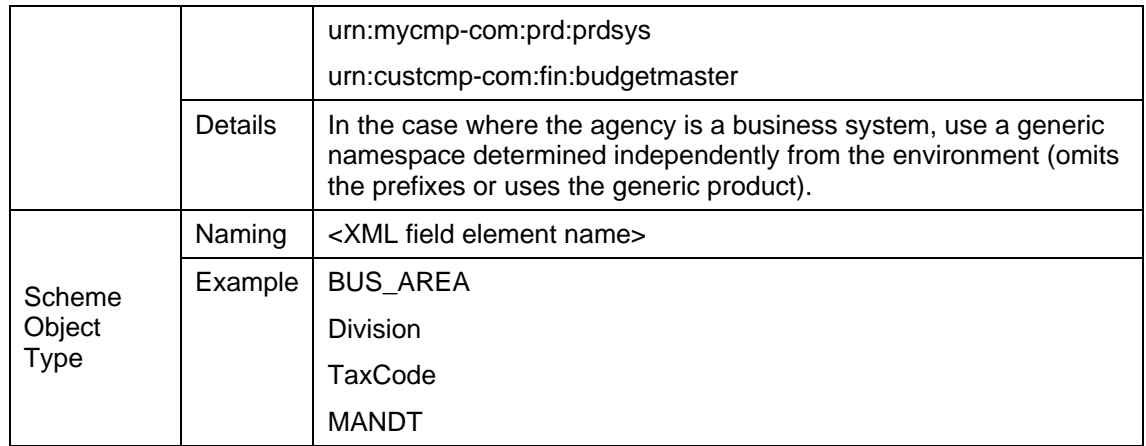